## **Parallel Computer Architecture and Programming CMU / 清华⼤学, Summer 2017**

# **Lecture 4: The SPMD Programming Model (a good example of abstraction vs. implementation)**

## **Today's theme is a critical idea in this course. And today's theme is:**

# **Abstraction vs. implementation**

**Confating abstraction with implementation is a common cause for confusion in this course.**

# **An example:**

## **(that happens to be very useful for assignment 1)**

# **Programming with ISPC**

## **ISPC**

- **▪ Intel SPMD Program Compiler (ISPC)**
- **▪ SPMD = "single program multiple data"**

## **▪ http://ispc.github.com/**

## **Recall: example program from last class**

```
void sinx(int N, int terms, float* x, float* result)
{	
   for (int i=0; i<N; i++)
   			{	
      float value = x[i];float numer = x[i] * x[i] * x[i];
      int denom = 6; // 3!
      int sign = -1;
      for (int j=1; j<=terms; j++)
      				{		
         value += sign * numer / denom;
          numer * = x[i] * x[i];denom *= (2 * j + 2) * (2 * j + 3);
         sign * = -1;						}	
      result[i] = value;
B
}
```
## **Compute**  $\sin(x)$  **using Taylor expansion:**  $\sin(x) = x - x^3/3! + x^5/5! - x^7/7! + ...$ **for each element of an array of N foating-point numbers**

## **sin(x) in ISPC**

### **Compute**  $\sin(x)$  **using Taylor expansion:**  $\sin(x) = x - x^3/3! + x^5/5! - x^7/7! + ...$

```
export void sinx(
   uniform int N,
   uniform int terms,
   uniform float* x,
   uniform float* result)
{	
   // assume N % programCount = 0
   for (uniform int i=0; i<N; i+=programCount)
   			{	
       int idx = i + programIndex;
       float value = x[idx];float numer = xlidx] * x-idx] * x[idx] ;
       uniform int denom = 6; // 3!
       uniform int sign = -1;
       for (uniform int j=1; j<=terms; j++)
  \left\{ \begin{array}{c} 1 \end{array} \right.value += sign * numer / denom
          numer * = x\left[idx\right] * x\left[idx\right];denom *= (2 * j + 2) * (2 * j + 3);
          sign * = -1;B
       result[idx] = value;
   			}	
}
```

```
#include "sinx ispc.h"
int N = 1024;int terms = 5;
float* x = new float[N];float* result = new float[N];//	initialize	x	here	
//	execute	ISPC	code
```

```
sinx(N, terms, x, result);
```
### **C++ code: main.cpp ISPC code: sinx.ispc**

## **SPMD programming abstraction:**

**Call to ISPC function spawns "gang" of ISPC "program instances"** 

**All instances run ISPC code concurrently**

**Upon return, all instances have completed**

# **sin(x) in ISPC**

**Compute**  $\sin(x)$  **using Taylor expansion:**  $\sin(x) = x - x^3/3! + x^5/5! - x^7/7! + ...$ 

**#include "sinx\_ispc.h"** 

**// execute ISPC code**  sinx(N, terms, x, result);

**// initialize x here** 

**C++ code: main.cpp**

```
int N = 1024;int terms = 5;
float* x = new float[N];float* result = new float[N];
```
**Call to sinx() Begin executing programCount instances of sinx() (ISPC code)**

### **Sequential execution (C code)**

**Sequential execution (C code)**

**sinx() returns. Completion of ISPC program instances. Resume sequential execution**

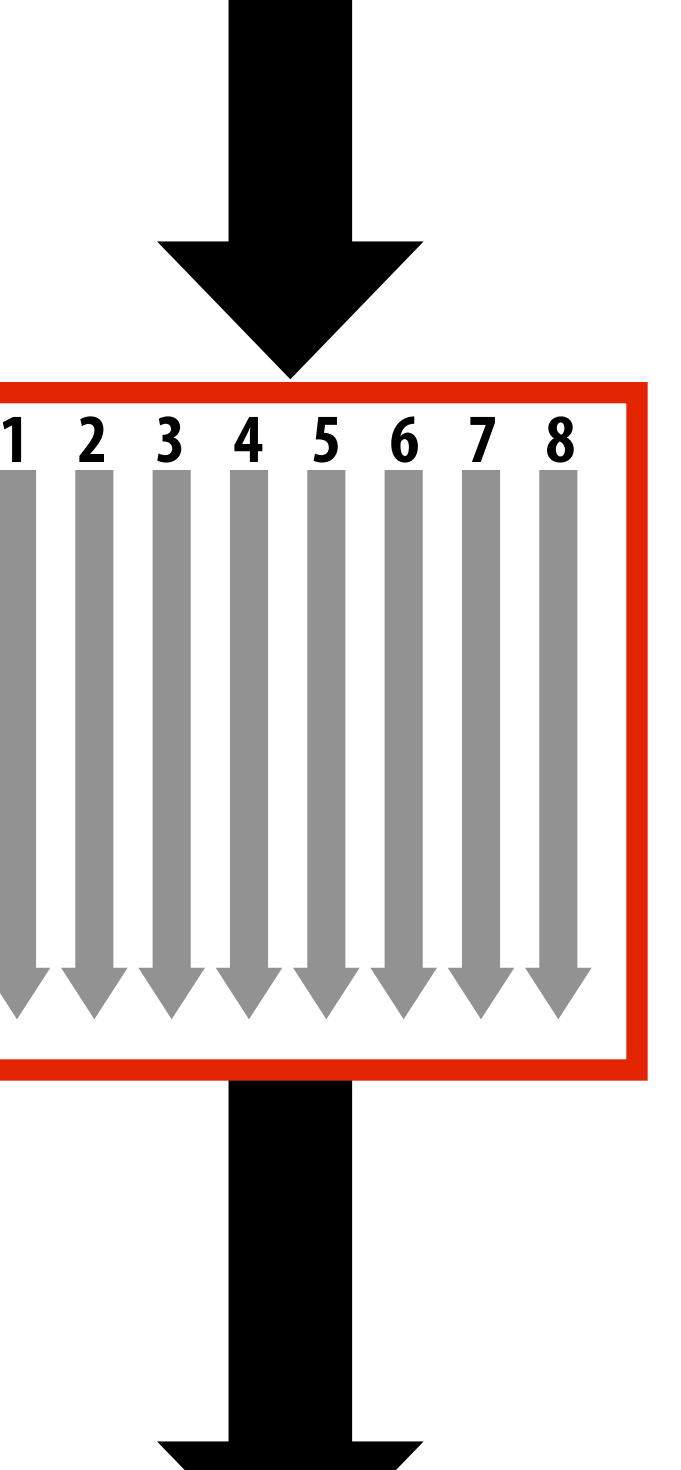

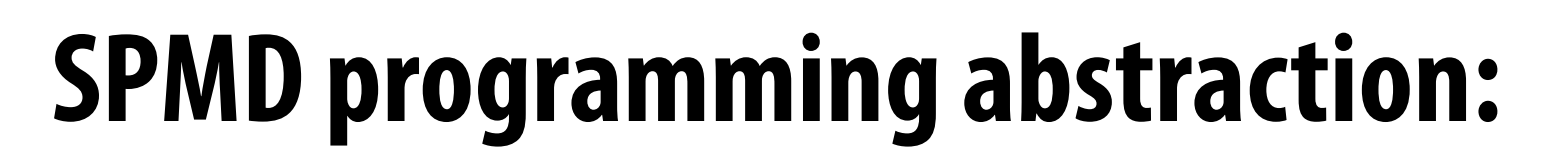

**Call to ISPC function spawns "gang" of ISPC "program instances"** 

**All instances run ISPC code concurrently**

**Upon return, all instances have completed**

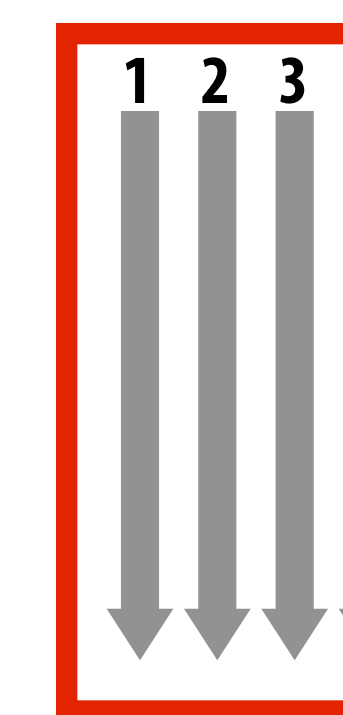

```
export void sinx(
   uniform int N,
   uniform int terms,
   uniform float* x,
   uniform float* result)
{	
   // assumes N % programCount = 0
   for (uniform int i=0; i<N; i+=programCount)
   			{	
      int idx = i + programIndex;
      float value = x[idx];float numer = xlidx] * x-idx] * x[idx] ;
      uniform int denom = 6; // 3!
      uniform int sign = -1;
      for (uniform int j=1; j<=terms; j++)
  \left\{ \begin{array}{c} 1 \end{array} \right.value += sign * numer / denomnumer * = x[idx] * x[idx];denom *= (2 * j + 2) * (2 * j + 3);
          sign * = -1;B
      result[idx] = value;
   			}	
}
```

```
#include	"sinx_ispc.h"	
int N = 1024;int terms = 5;
float* x = new float[N];float* result = new float[N];//	initialize	x	here	
//	execute	ISPC	code
```
sinx(N, terms, x, result);

### **C++ code: main.cpp ISPC code: sinx.ispc**

## **ISPC Keywords:**

**programCount: number of simultaneously executing instances in the gang (uniform value)** 

**programIndex: id of the current instance in the gang. (a non-uniform value: "varying")** 

**uniform: A type modifer. All instances have the same value for this variable. Its use is purely an optimization. Not needed for correctness.**

## **sin(x) in ISPC**

## **"Interleaved" assignment of array elements to program instances**

## **Interleaved assignment of program instances to loop iterations**

**"Gang" of ISPC program instances In this illustration: gang contains four instances: programCount = 4** 

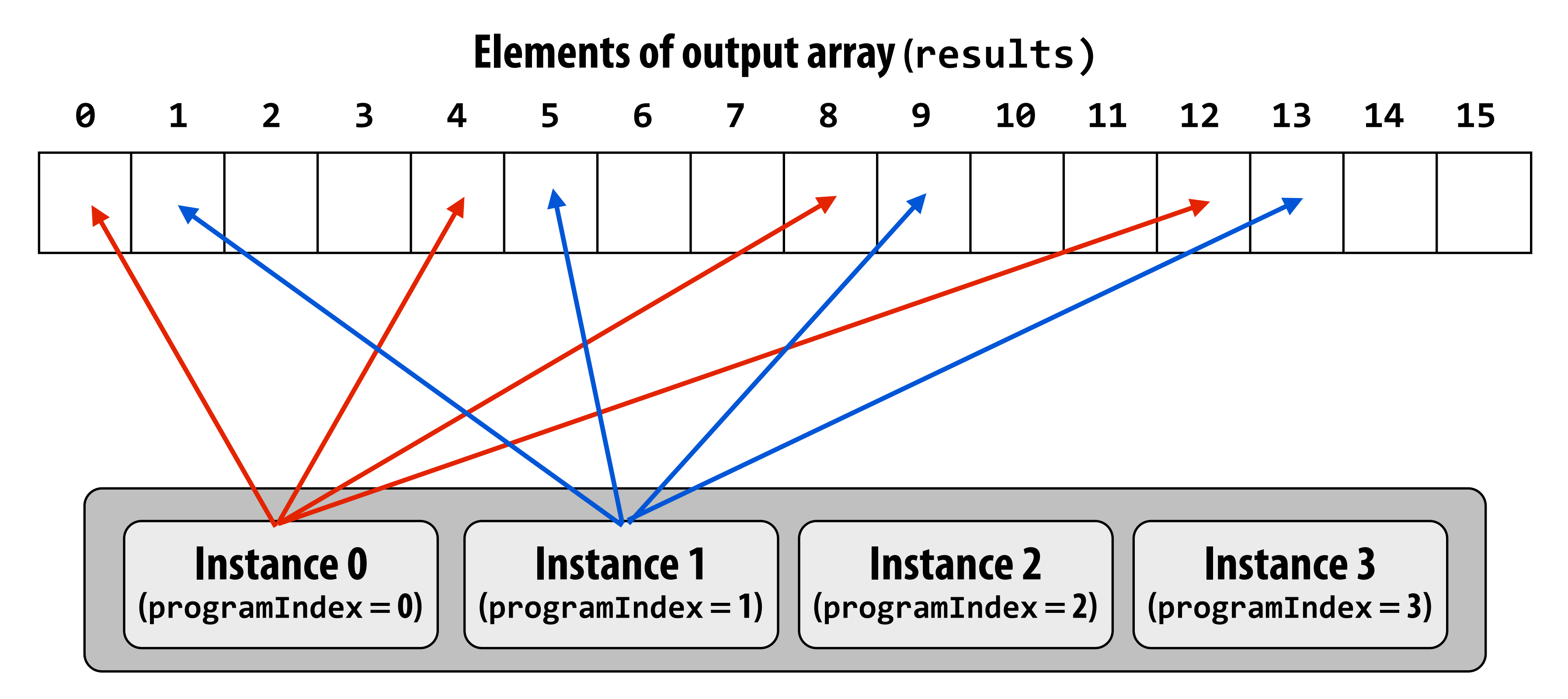

# **ISPC implements the gang abstraction using SIMD instructions**

**// execute ISPC code**  sinx(N, terms, x, result);

**// initialize x here** 

**C++ code: main.cpp**

```
#include "sinx ispc.h"
int N = 1024;int terms = 5;
float* x = new float[N];float* result = new float[N];
```
## **ISPC compiler generates SIMD implementation:**

**Number of instances in a gang is the SIMD width of the hardware (or a small multiple of SIMD width) ISPC compiler generates binary (.o) with SIMD instructions C++ code links against object fle as usual**

**Call to sinx() Begin executing programCount instances of sinx() (ISPC code)**

**Sequential execution (C code)**

**Sequential execution (C code)**

**sinx() returns. Completion of ISPC program instances. Resume sequential execution**

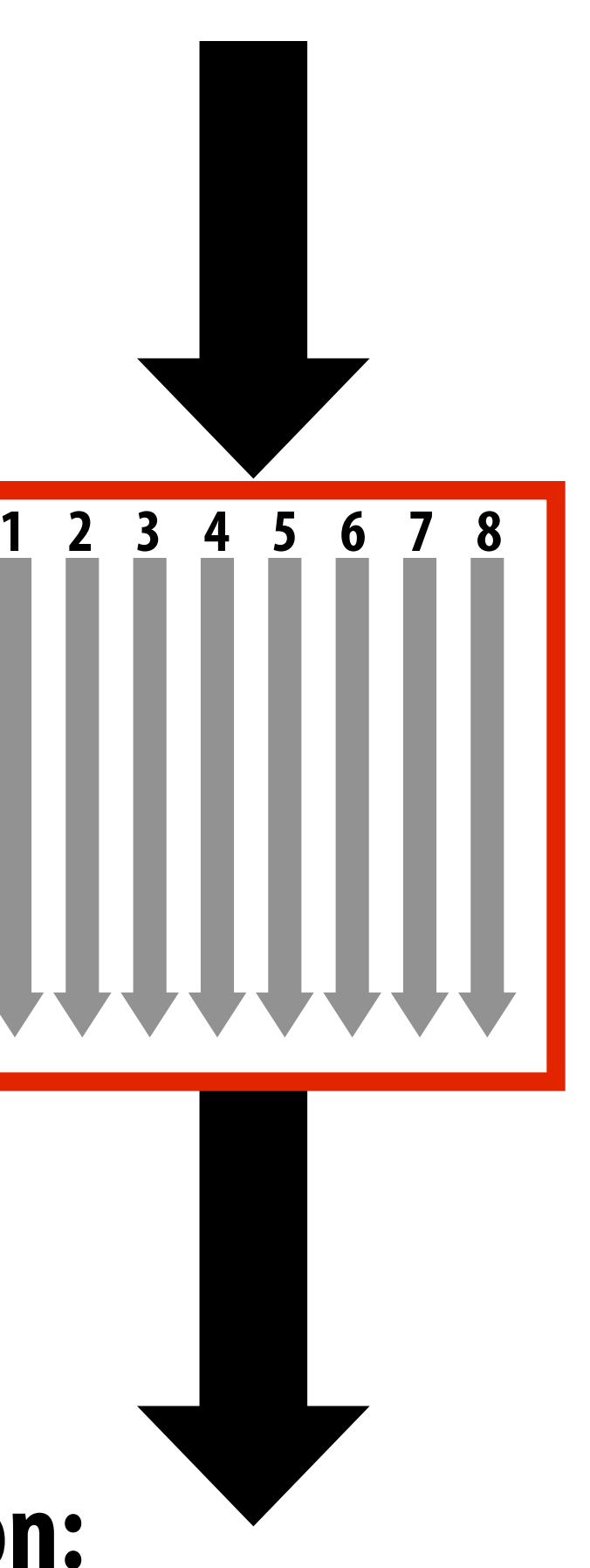

## **SPMD programming abstraction:**

**Call to ISPC function spawns "gang" of ISPC "program instances" All instances run ISPC code concurrently Upon return, all instances have completed**

## **sin(x) in ISPC: version 2 "Blocked" assignment of elements to instances**

```
export void sinx(
   uniform int N,
   uniform int terms,
   uniform float* x,
   uniform float* result){	
   // assume N % programCount = 0
   uniform int count = N / programCount;
   int start = programIndex * count;
   for (uniform int i=0; i<count; i++)
   			{	
      int idx = start + i;
      float value = x[idx];float numer = xlidx] * xlidx] * xlidx];
      uniform int denom = 6; // 3!uniform int sign = -1;
      for (uniform int j=1; j<=terms; j++)
  \left\{ \begin{array}{c} 1 \end{array} \right.value += sign * numer / denom
         numer * = x[idx] * x[idx];denom *= (j+3) * (j+4);
         sign * = -1;
B
      result[idx] = value;B
}
```

```
#include	"sinx_ispc.h"	
int N = 1024;int terms = 5;
float* x = new float[N];float* result = new float[N];
```

```
//	execute	ISPC	code	
sinx(N, terms, x, result);
```
**// initialize x here** 

### **C++ code: main.cpp ISPC code: sinx.ispc**

## **Blocked assignment of program instances to loop iterations**

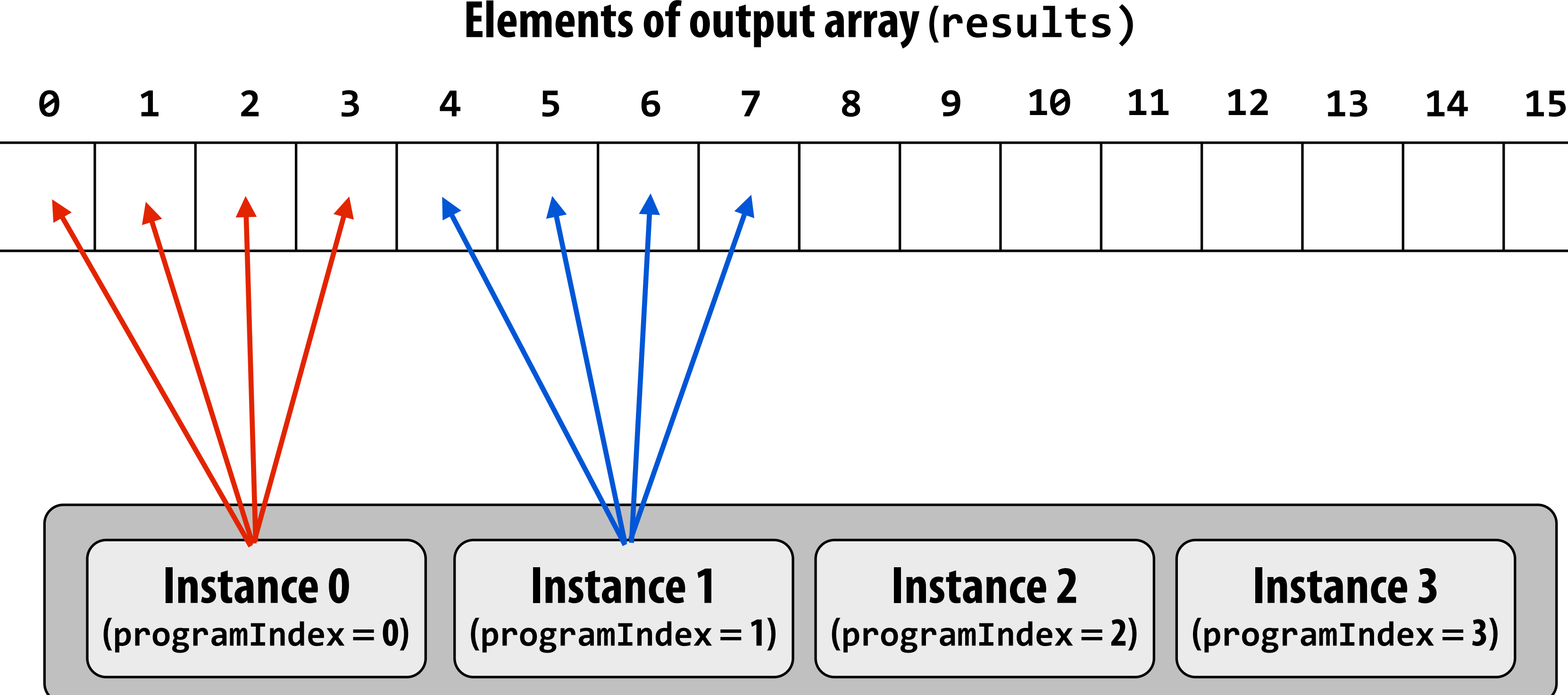

**"Gang" of ISPC program instances In this illustration: gang contains four instances: programCount = 4** 

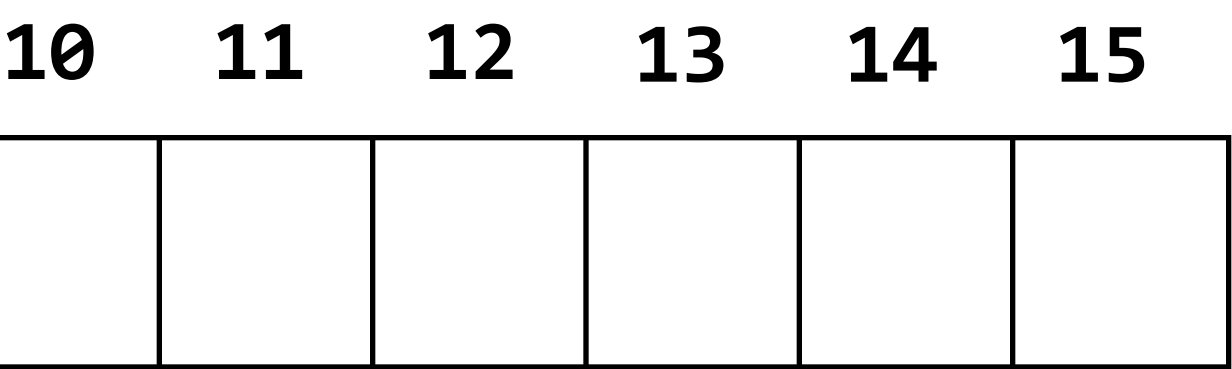

# **Schedule: interleaved assignment**

### **"Gang" of ISPC program instances**

### **Gang contains four instances: programCount = 4**

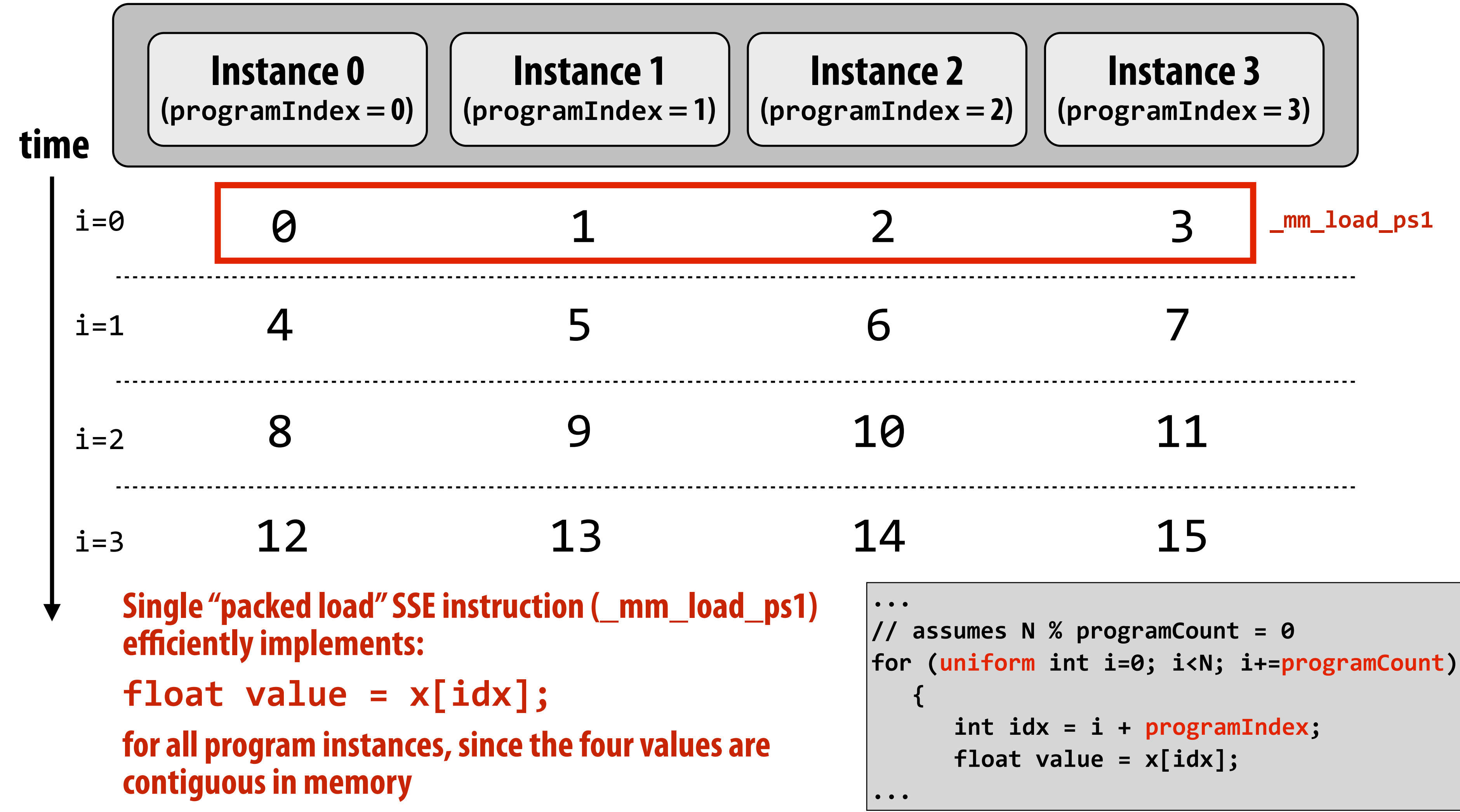

# **Schedule: blocked assignment**

### **"Gang" of ISPC program instances**

### **Gang contains four instances: programCount = 4**

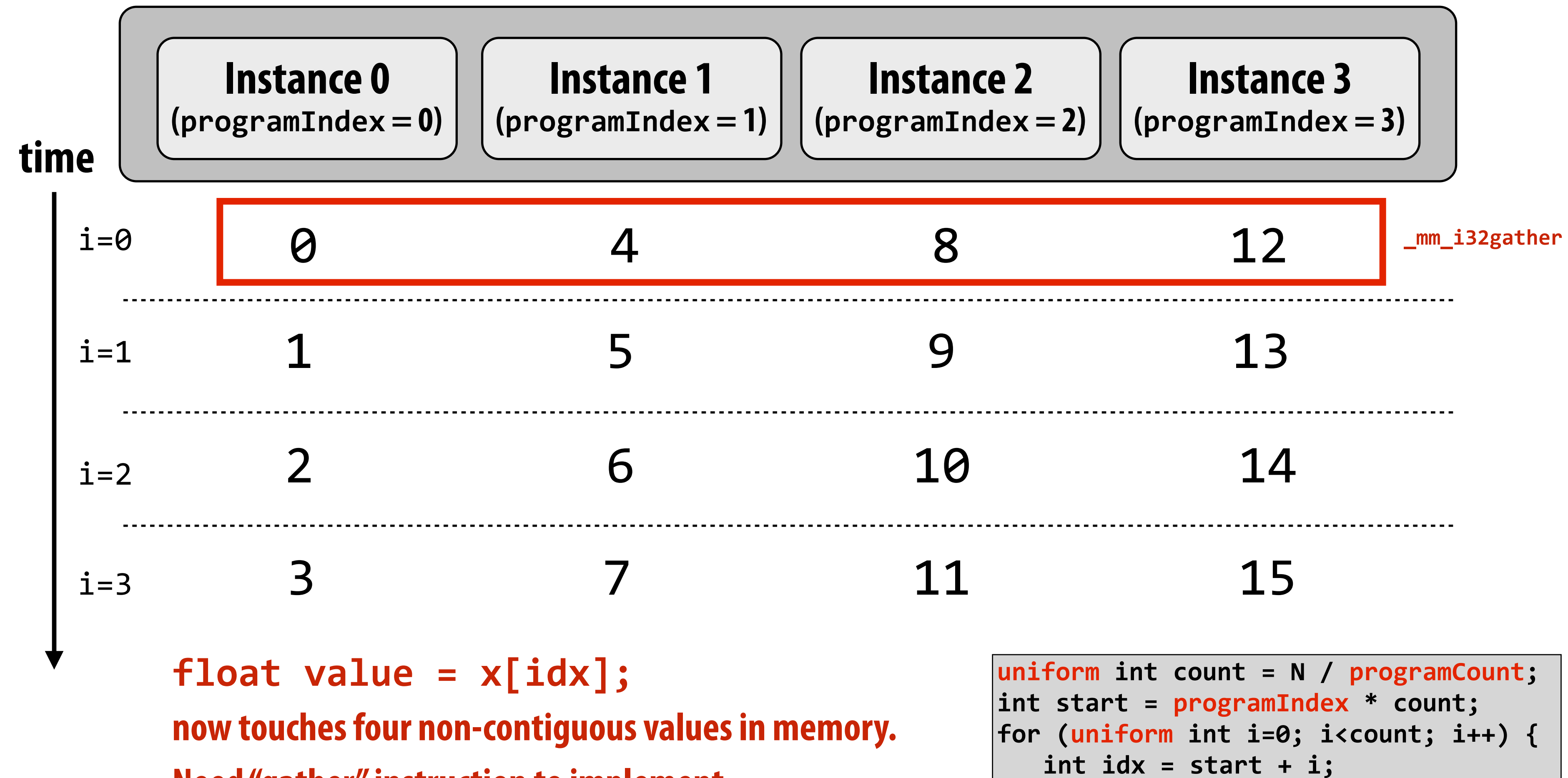

$$
float value = x[idx];
$$

**...**

**Need "gather" instruction to implement (gather is a more complex, and more costly SIMD instruction: only available since 2013 as part of AVX2)**

# **Raising level of abstraction with foreach**

### **Compute**  $\sin(x)$  **using Taylor expansion:**  $\sin(x) = x - x^3/3! + x^5/5! - x^7/7! + ...$

```
#include	"sinx_ispc.h"	
int N = 1024;int terms = 5;
float* x = new float[N];float* result = new float[N];
//	initialize	x	here	
//	execute	ISPC	code	
sinx(N, terms, x, result);
```
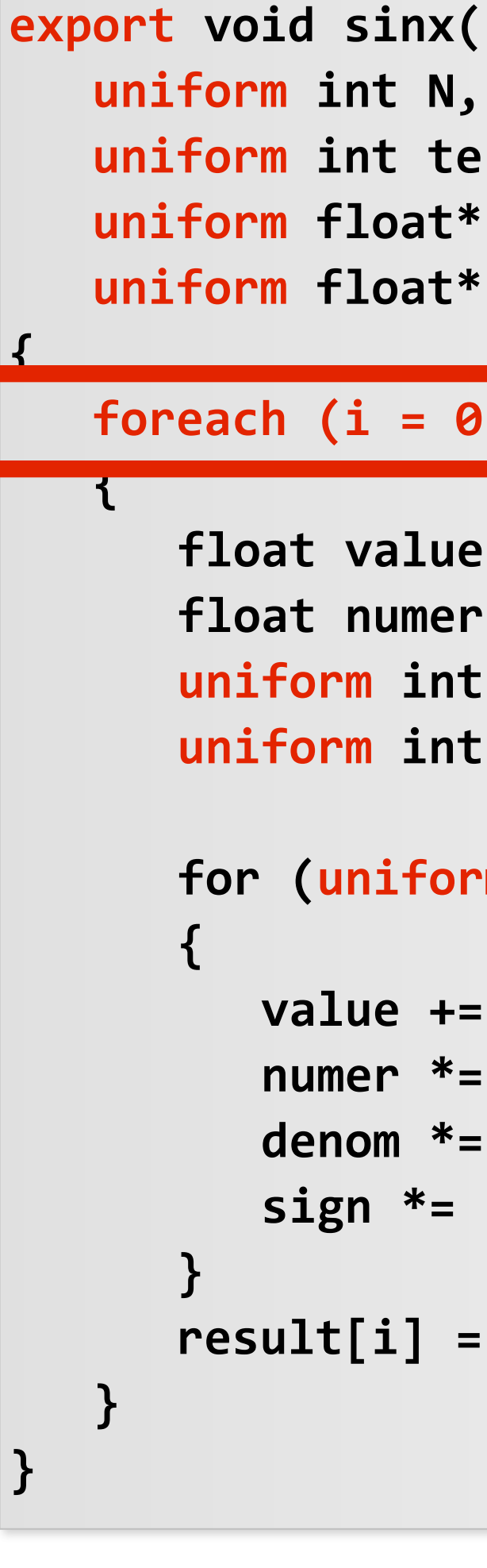

- foreach declares parallel loop iterations
	- **- Programmer says: these are the iterations the instances in a gang cooperatively must perform**
- **ISPC** implementation assigns iterations to program **instances in gang** 
	- **- Current ISPC implementation will perform a static interleaved assignment (but the abstraction permits a different assignment)**

### **C++ code: main.cpp ISPC code: sinx.ispc**

uniform int terms, uniform float\* x,  $uniform float* result)$ 

### Foreach  $(i = 0 ... N)$

```
float value = x[i];float numer = x[i] * x[i] * x[i];uniform int denom = 6; // 3!
uniform int sign = -1;
for (uniform int j=1; j<=terms; j++)
   value += sign * numer / denomnumer * = x[i] * x[i];denom *= (2 * j + 2) * (2 * j + 3);
   sign * = -1;result[i] = value;
```
### **foreach: key ISPC language construct**

## **▪ Single program, multiple data (SPMD) programming model**

- **- Programmer "thinks": running a gang is spawning programCount logical instruction streams (each with a different value of programIndex)**
- **- This is the programming abstraction**
- **- Program is written in terms of this abstraction**

## **▪ Single instruction, multiple data (SIMD) implementation**

- **- ISPC compiler emits vector instructions (SSE4 or AVX) that carry out the logic performed by a ISPC gang**
- **- ISPC compiler handles mapping of conditional control fow to vector instructions (by masking vector lanes, etc.)**

## **Semantics of ISPC can be tricky**

**- SPMD abstraction + uniform values (allows implementation details to peak through abstraction a bit)**

# **ISPC: abstraction vs. implementation**

## **ISPC discussion: sum "reduction"**

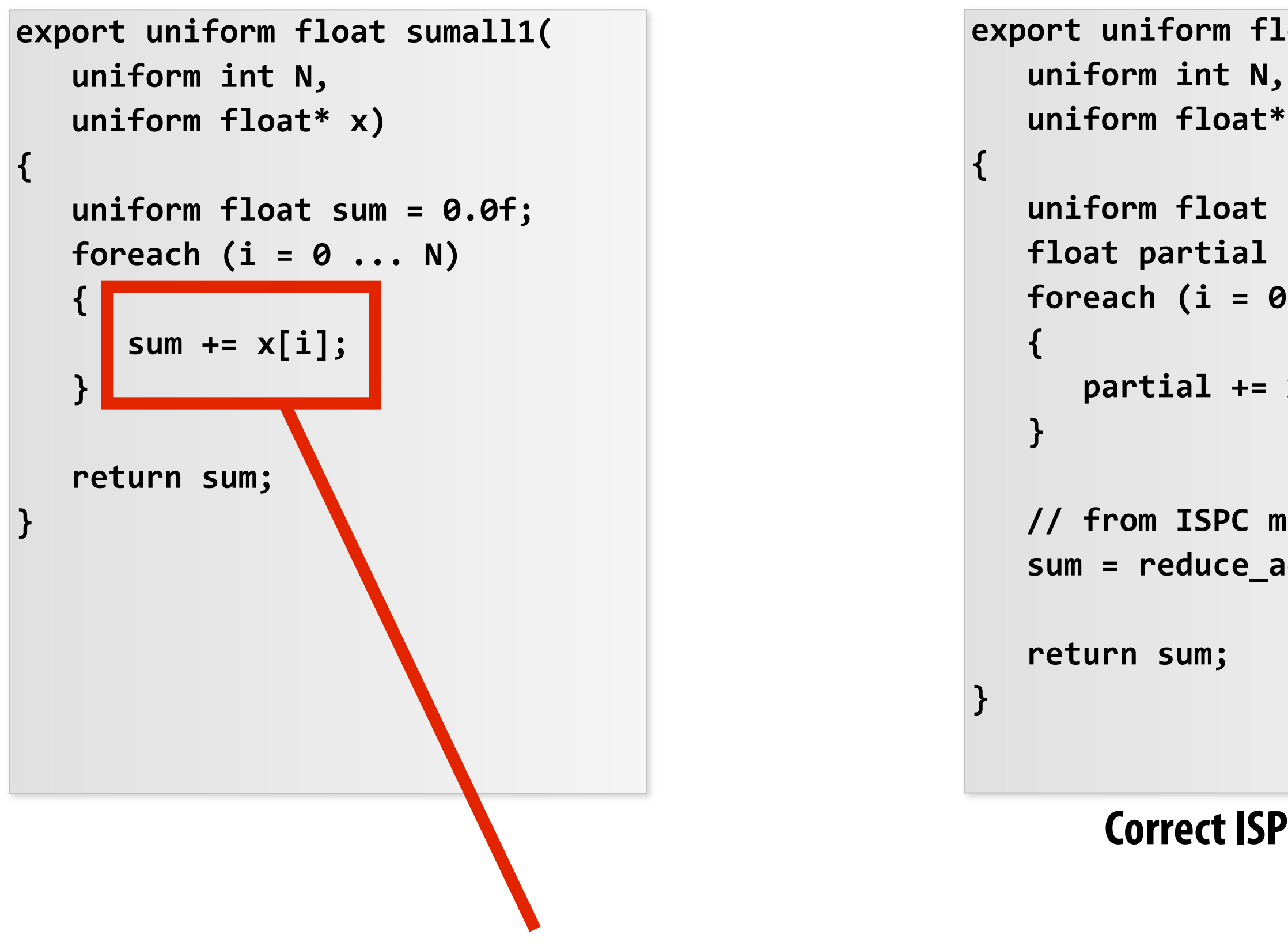

### **Compute the sum of all array elements in parallel**

**sum is of type uniform float (one copy of variable for all program instances) x[i] is not a uniform expression (different value for each program instance) Result: compile-time type error**

```
export uniform float sumall2(
   			uniform	float*	x)	
   uniform float sum;
   float partial = 0.0f;
   Foreach (i = 0 ... N)partial += x[i];
```
// from ISPC math library sum = reduce\_add(partial);

### **Correct ISPC solution**

# **ISPC discussion: sum "reduction"**

```
export uniform float sumall2(
   uniform int N,
   			uniform	float*	x)	
\mathbf{1}uniform float sum;
   float partial = 0.0f;
   \text{forecast}(i = 0 \ldots N)			{	
       partial += x[i];			}	
   // from ISPC math library
   sum = reduce_add(partial);
   return sum;
}
```
### **Compute the sum of all array elements in parallel**

**Each instance accumulates a private partial sum (no communication)** 

```
float sumall2(int N, float* x) {
  float tmp[8]; // assume 16-byte alignment
  		__mm256	partial	=	_mm256_broadcast_ss(0.0f);	
  for (int i=0; i<N; i+=8)
    partial = _mm256_add_ps(partial, _mm256_load_ps(&x[i]));
  		_mm256_store_ps(tmp,	partial);	
  float sum = 0.f;for (int i=0; i<8; i++)
    				sum	+=	tmp[i];
  return sum;
}
```
**Partial sums are added together using the reduce\_add() crossinstance communication primitive. The result is the same total sum for all program instances (reduce\_add() returns a uniform foat)** 

**The ISPC code at right will execute in a manner similar to handwritten C + AVX intrinsics implementation below. \***

### **\* Self-test: If you understand why this implementation complies with the semantics of the ISPC gang abstraction, then you've got a good command of ISPC**

# **SPMD programming model summary**

- **▪ SPMD = "single program, multiple data"**
- **Define one function, run multiple instances of that function in parallel on different input arguments**

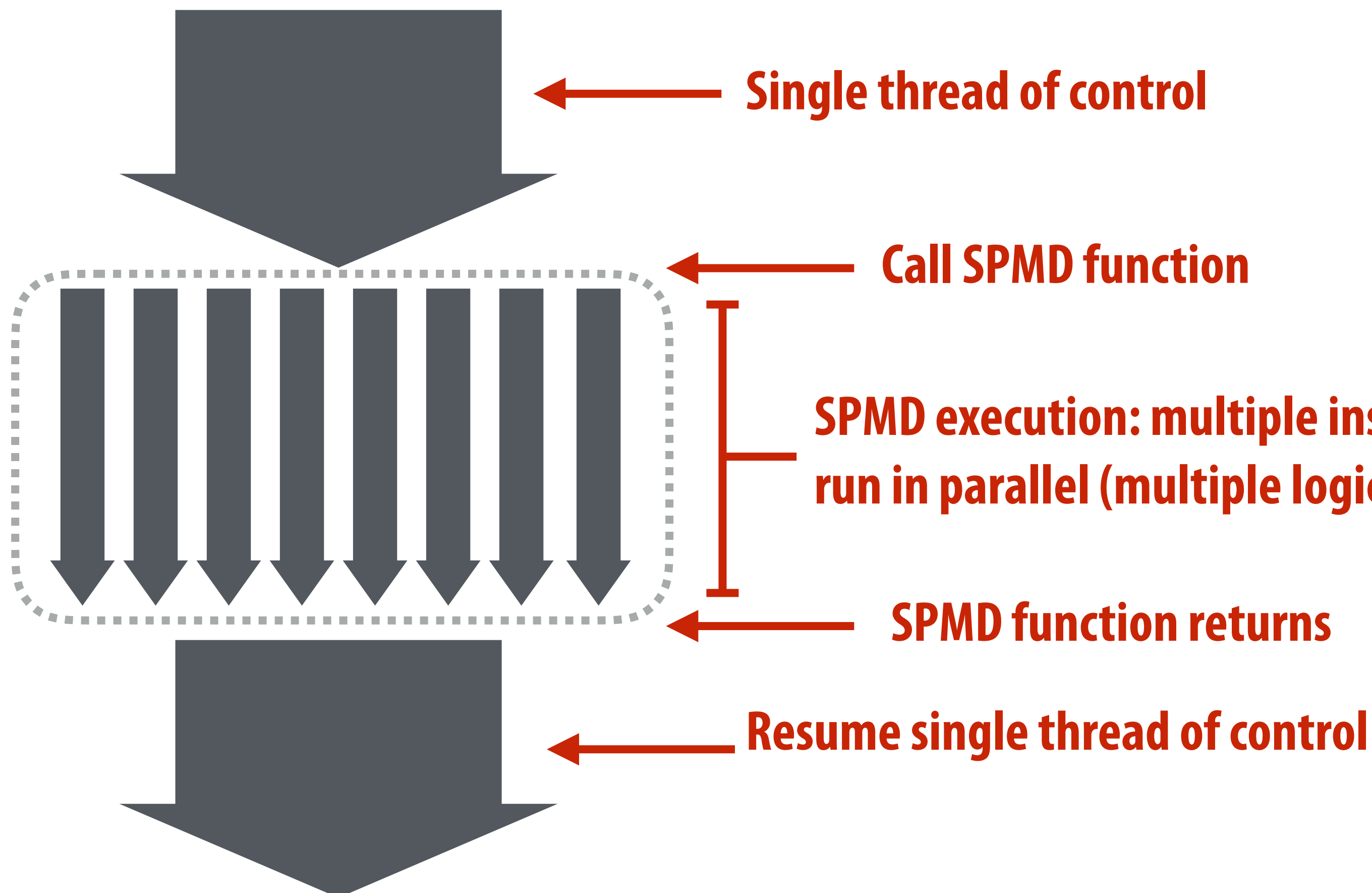

### **SPMD function returns**

### **SPMD execution: multiple instances of function run in parallel (multiple logical threads of control)**

## **ISPC tasks**

- **▪ The ISPC gang abstraction is implemented by SIMD instructions on one core.**
- **▪ So... all the code I've shown you in the previous slides would have executed on only one core of a CPU**
- **▪ ISPC contains another abstraction: a "task" that is used to achieve multi-core execution. I'll let you read about that when you do assignment 1.**